**Kindle [Instructions](http://l.mydocsmix.ru/k.php?q=Kindle Instructions Touch) Touch** >[>>>CLICK](http://l.mydocsmix.ru/k.php?q=Kindle Instructions Touch) HERE<<<

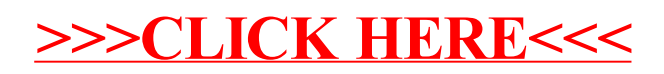